# OpenTimeClock Supervisor Instructions payroll@ccsdacom

On a computer,go to <u>https://wwwopentimeclockcom/app/indektml@ompanyname@CSDA</u> or go to

#### HOW TO: Clock In/Out

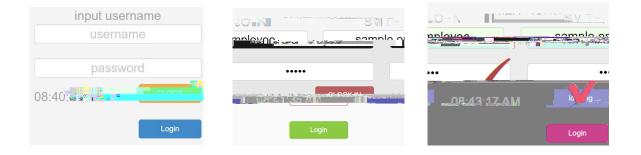

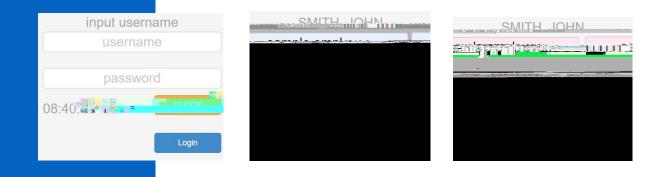

## HOW TO: Change Your Username/Password

#### HOW TO: Correct A Missed/Wrong Punch

| iere vono is in 1900                                 | essan Approve ivi     | 7⊓ວເກຣີ" ≧ັກແ ຜູ້ນຶ່ |                                            |                         | ••• _••    |       |         |           |         | wy<br>Settimo | Req 2  | LIST VIEW Day view |
|------------------------------------------------------|-----------------------|----------------------|--------------------------------------------|-------------------------|------------|-------|---------|-----------|---------|---------------|--------|--------------------|
|                                                      | 07/00/905/mmr.184     |                      | zoż /* · · · · · · · · · · · · · · · · · · | alingter                | осранатена | - Sim | Not App | roved Yet | Approve |               |        |                    |
| - Enter Herice "ABD-Explant1_EnterColorAdverse" (ABD |                       |                      | <u>t.</u>                                  | Chirt Shill Shill Shill |            |       |         |           |         |               |        |                    |
| b/Absence                                            | Shift                 |                      | Date                                       | In                      | Out        | Rea   | от      | DT.       | PTO     | Paid          | Unpaid | Total              |
| SUZT                                                 |                       | Auu                  | THO                                        | -                       |            |       | Mar 0   |           |         |               |        | And                |
| . 07/28                                              | 30 am <u>12:00.nm</u> | .3.50                |                                            | 3,50                    | 0.00       | 3 50  |         |           | ×       |               |        | . Add. Edit .Dol   |
|                                                      |                       |                      | Add                                        | i hu<br>Eri             | 07929      | ····· |         | Aug       | 0.1     | 07104         |        |                    |
| 53                                                   | 22401 / NR4           |                      |                                            | 3.50                    | 0.00       | 0.00  | 0.00    | 3.50      | 0.00    | 3.50          |        | 400                |
| 19.00                                                | tender for der        |                      |                                            | 2.50                    | _0.00      | 0.00  | 0.00    | 2.50      |         | 2.50          |        |                    |

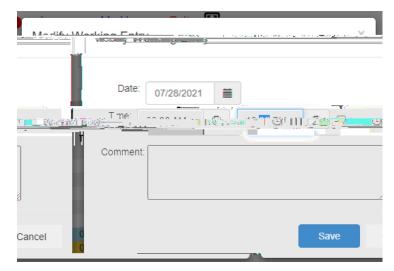

## HOW TO: Verify Employees' Timesheets

|           | Approve an onapprove | ·····           |
|-----------|----------------------|-----------------|
|           |                      | DOE, JANE 08/01 |
|           | JUNES BOB (1)        |                 |
| Sat 08/07 | e nn                 | Ad              |
|           |                      |                 |
|           |                      |                 |
|           |                      |                 |

|                                  |                  | DOF JANE (sample manager)                               |
|----------------------------------|------------------|---------------------------------------------------------|
| Annrola Michauss FVI, Manger and |                  | Mix Peners Fist View, Dav View, Where Who is in Messers |
| I Samole Department              | 08/01/2/12/1     |                                                         |
|                                  | Search By Name ਪ | SMITH, JOHN                                             |
|                                  |                  |                                                         |
|                                  |                  |                                                         |
|                                  |                  |                                                         |
|                                  |                  |                                                         |
|                                  |                  |                                                         |
|                                  |                  |                                                         |
|                                  |                  |                                                         |
|                                  |                  |                                                         |